## **Konfiguration des eBay-Vorgangsstatus**

In der Middleware kann unter EINSTELLUNGEN **-** Register "Vorgänge" - Vorgangsstatus eingestellt werden, aus welchem Quell-Vorgangsstatus (z. B. Offen) welcher Ziel-Vorgangsstatus werden kann.

## **Hinweis** Λ

In der Regel sollte mindestens eine Konfiguration für den Quellstatus "0" (Offen (nicht bezahlt, nicht versendet, nicht bewertet)) und "1" (bezahlt, nicht versendet, nicht bewertet) angelegt werden.

**Hintergrund**: Vorgänge, die mit Paypal bezahlt wurden, werden direkt bei der der Vorgangserzeugung im internen Cache mit dem Status "1" angelegt und alle restlichen mit dem Status "0". Dies geschieht, damit die Zahlungsinformation, die Paypal direkt an eBay übergibt, nicht durch die Middleware überschrieben werden.

Prinzipiell wird ein bestimmter Vorgangsstatus - bezahlt, versendet oder bewertet - nur einmal für einen Vorgang gesetzt, selbst dann, wenn durch verschiedene Regeln ein bestimmter Status mehrfach gesetzt werden würde. Der Vorgangsstatus zu jedem Vorgang wird im Cache der Middleware abgelegt. Sollte nun eine Regel greifen, wird gegen den internen Cache geprüft, ob der Status schon gesetzt wurde. Ist dies nicht der Fall, wird der Status wie üblich an die eBay-API übertragen. Wurde hingegen der Status schon einmal durch eine andere Regel gesetzt, so erscheint im Protokoll zu dem Vorgang eine der folgenden Meldungen ({0} = Platzhalter für die BelegNr, {1} = Platzhalter für die PlattformId).

## Meldungen:

- Bei dem Vorgang '{0} [{1}]' wird der Status 'versendet' nicht gesetzt, da dieser schon gesetzt ist.
- Bei dem Vorgang '{0} [{1}]' wird der Status 'bezahlt' nicht gesetzt, da dieser schon gesetzt ist.
- Bei dem Vorgang '{0} [{1}]' wird der Status 'bewertet' nicht gesetzt, da dieser schon gesetzt ist

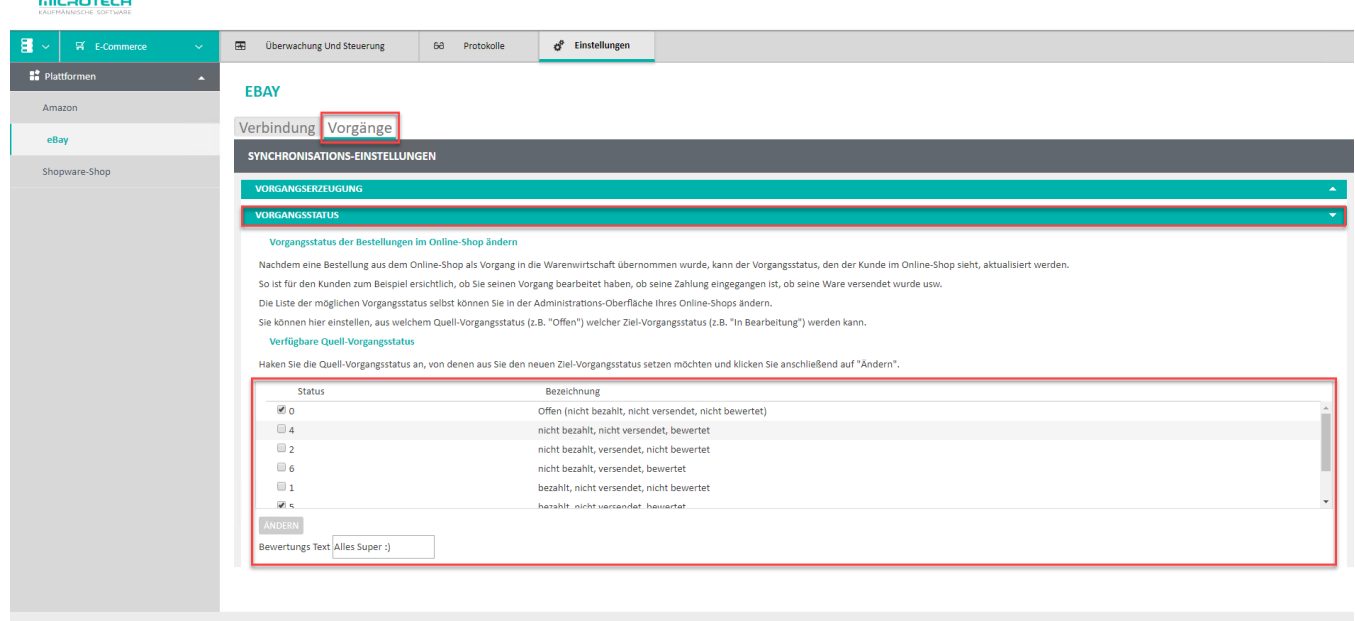

ERN **.** 

**x** DIESE PLATTFORM LÖSCHEN **DE SPEIC**